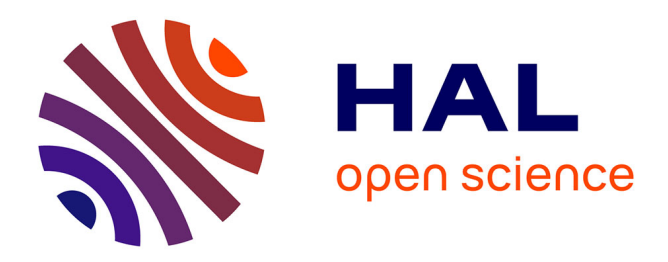

# **Introduction à la preuve de programmes**

Christine Tasson

### **To cite this version:**

Christine Tasson. Introduction à la preuve de programmes. Master. France. 2013. hal-02950782

## **HAL Id: hal-02950782 <https://cel.hal.science/hal-02950782>**

Submitted on 28 Sep 2020

**HAL** is a multi-disciplinary open access archive for the deposit and dissemination of scientific research documents, whether they are published or not. The documents may come from teaching and research institutions in France or abroad, or from public or private research centers.

L'archive ouverte pluridisciplinaire **HAL**, est destinée au dépôt et à la diffusion de documents scientifiques de niveau recherche, publiés ou non, émanant des établissements d'enseignement et de recherche français ou étrangers, des laboratoires publics ou privés.

Université Paris Diderot

# . . .

# Introduction à la

## preuve de programmes

Tester un programme peut démontrer la présence d'un bug, jamais son absence.

Dijkstra

. . .

2010-2013 C. Casson

## Table des matières

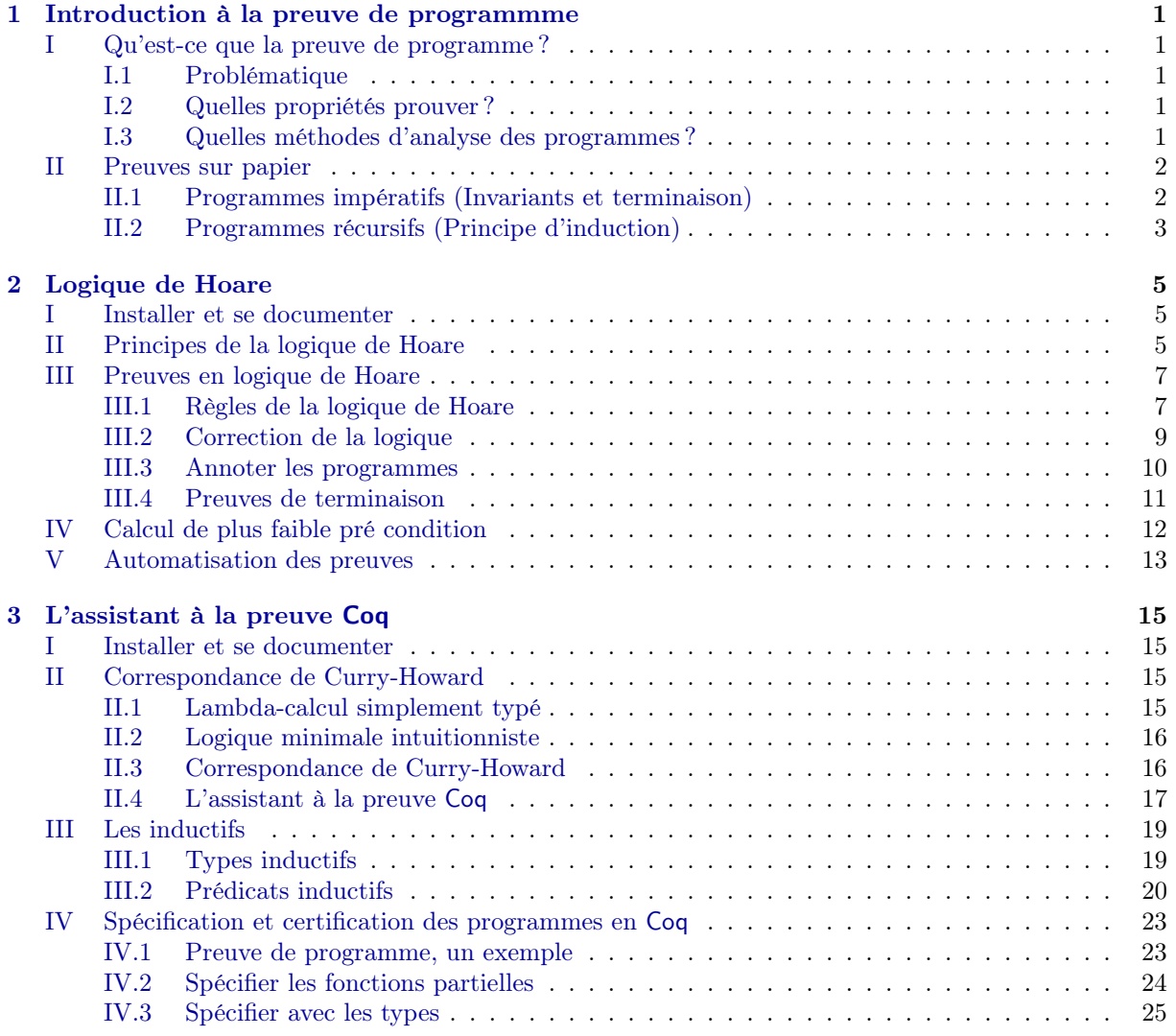

## ■ Chapitre 1 ■

### Introduction à la preuve de programmme

#### I - Qu'est-ce que la preuve de programme ?

#### I.1 - Problématique

Programmer sans erreur est une tâche difficile en raison de la taille des logiciels, du nombre de personnes impliquées dans leur confection et de leur historique. Pourtant cela est un enjeu fondamental pour les systèmes critiques (dans le domaine du médical, de l'aérospatial, des transports routiers et ferroviaires, du nucléaire...). La preuve de programme propose des outils semi-automatiques permettant de certifier la correction des programmes. Elle est aussi utile dans d'autres domaines moins critiques car elle permet de formaliser le cahier des charges d'un programme et de faire une implémentation la plus adéquate que possible.

#### Exemple 1 (Bugs célèbres (<http://www.cs.tau.ac.il/~nachumd/horror.html>)).

1962 Mariner 1 1985 Therac 25 1996 Ariane V. Vol 501.

2000 Radiothérapie à Panama.

etc. . .

#### Définition 1.

Un programme est correct s'il effectue sans se tromper la tâche qui lui est confiée et ce dans tous les cas possibles.

#### Définition 2.

La spécification d'un programme est la description sans ambiguïté de la tâche que doit effectuer un programme et des cas permis.

La spécification des programmes est un problème difficile. En effet, elle oblige à abstraire les propriétés d'un programme.

Une fois la spécification d'un programme établie, la preuve de la correction du programme vis-à-vis de sa spécification est un problème tout aussi difficile. En effet, une analyse exacte d'un programme est impossible comme le montre le théorème de Rice.

#### Théorème 1 (de Rice).

Toute propriété extensionnelle non triviale portant sur des programmes est indécidable.

On doit donc se contenter d'une analyse approchée des programmes et de ne vérifier que certaines propriétés.

#### Exemple 2 (Typage).

Le typage est un exemple de propriété approchée que l'on peut prouver sur les programmes. Il permet de prouver que les fonctions sont appliquées à des arguments compatibles.

#### I.2 - Quelles propriétés prouver ?

Il y a plusieurs types de propriété que l'on veut prouver. D'une part, on souhaite prouver que le programme résout le problème que l'on s'est posé. D'autre part, on souhaite prouver qu'il termine sur toutes les entrées. Enfin, on peut ajouter à ces requêtes toute une série d'erreurs que le programme ne doit pas produire à l'exécution : pas de débordement arithmétique, pas de débordement de tableau, pas de débordement de pile, pas de déréférencement de pointeur null, absence de deadlocks. Toutes ces propriétés peuvent entrer dans la spécification du programme.

#### I.3 - Quelles méthodes d'analyse des programmes ?

L'analyse dynamique. Elle est la plus répandue. Elle consiste à exécuter le code ou à le simuler en vue de faire apparaître d'éventuels bugs.

La *Méthode de tests* consiste à comparer le résultat d'un programme avec le résultat attendu. Pour que cette méthode soit efficace, il faut tester les différentes situations possibles. Il existe deux types de tests :

les tests fonctionnels qui considèrent le programme comme une boîte noire et ne sont établis qu'à partir de la connaissance de la spécification du programme ;

les tests structurels qui, à partir de la connaissance du programme, cherchent à exécuter toutes les parties du code.

Pour établir un plan de test, il faut énumérer les cas à tester et établir un test par cas.

Quand le programme est constitué de plusieurs modules, chacun doit être testé indépendamment avant de tester la globalité dans une série de tests dits d'intégration.

Il est important de souligner que les méthodes de tests aussi importantes soient elles ne sont pas (en général) exhaustive. On ne peut en effet que tester un nombre fini de valeurs. Elles ne constituent donc pas en général une preuve de la correction du programme.

L'analyse statique. Elle est utilisée surtout dans le développement de logiciels critiques (par exemple des systèmes embarqués). Elle consiste à parcourir le texte du code sans l'exécuter afin de prouver certaines propriétés.

Il existe différentes méthodes d'analyse statique :

Le Model Checking part d'une représentation finie du système, une abstraction, et s'en sert pour vérifier les propriétés voulues.

L'interprétation abstraite permet de calculer les intervalles dans lesquels les variables évolueront au cours de l'exécution du code. Elle est utilisée dans l'aéronautique.

Les méthodes par *raffinement* comme la méthode B partent de la spécification d'un problème et implémente de façon de plus en plus précise le programme jusqu'à obtenir un code exécutable. Chaque étape du raffinement est prouvée correcte. Elle est utilisée notamment dans le métro Météor (ligne 14).

En logique de Hoare, la spécification d'un programme est vue comme un théorème. Ce formalisme permet alors de prouver cette spécification à l'aide d'un système de déduction.

La programmation certifiée repose sur la correspondance entre preuves mathématiques et programmes. À la spécification d'un programme est associée une formule logique (un théorème). À partir d'une preuve de cette formule, on extrait un programme et un certificat de ce programme.

#### II - Preuves sur papier

Nous allons passer en revue les méthodes qui permettent de prouver la correction de petits programmes sur papier. Ce sont les propriétés de terminaison et de correction vis-à-vis d'une spécification qui nous intéresse ici, nous laissons de côté les erreurs à l'exécution.

#### II.1 - Programmes impératifs (Invariants et terminaison)

La programmation impérative repose sur l'utilisation de boucles (for ou while) dont il faut démonter l'effet et la terminaison.

Pour montrer l'effet d'une boucle sur les variables d'un programme, on a recourt à un invariant de boucle. C'est-à-dire une expression mathématique reliant les variables du programme et qui est vérifiée avant l'entrée dans la boucle et à chaque passage dans celle-ci.

Pour démontrer qu'une boucle termine, on utilise la propriété suivante : « toute suite décroissante d'entier est finie ».

Exercice 1.

1. Écrire un programme impératif prenant en entrée un entier n et permettant de calculer la somme des n premiers entiers.

2. Prouver la correction du programme et sa terminaison.

Exercice 2. On considère le programme Caml suivant :

```
let f n=
    let x= ref 0 and y = ref n in
    while (!y \Leftrightarrow 0) do
       x := !x + 3;y := y - 1;done;
    !x;;
```
1. Donner une spécification du programme.

2. Prouver la correction et la terminaison du programme.

Exercice 3. On cherche à calculer la somme de deux polynômes représentés par des tableaux. Par exemple,  $X^5 + 3X^4 + 5$  est représenté par le tableau 5; 0, 0, 0, 3; 1.

1. Écrire une spécification du problème.

2. Écrire un programme solution.

3. Prouver la correction du programme par rapport à la spécification du problème.

Exercice 4. On cherche à déterminer l'élément minimum d'un tableau.

1. Écrire une spécification du problème.

2. Écrire un programme solution.

3. Prouver la correction du programme par rapport à la spécification.

#### II.2 - Programmes récursifs (Principe d'induction)

En programmation fonctionnelle, on fait souvent appel à des fonctions récursives, c'est-à-dire des fonctions qui dans leur définition s'appellent.

Pour prouver ce que fait un programme récursif, on fait en général appel au *principe de récurrence*. Définition 3 (Principe de récurrence).

Étant donnée une propriété P sur les entiers, la formule suivante est vérifiée :

 $[P (0) ^ (8n; P (n)) P (n + 1))]$  8 n; P (n):

Pour démontrer qu'un programme termine, on vérifie que les appels récursifs se font sur des entiers de plus en plus petits et que f (0) termine.

#### Exercice 5.

1. Écrire un programme récursif prenant en entrée un entier n et permettant de calculer la somme des n premiers entiers.

2. Prouver la correction du programme et sa terminaison.

Cependant, les programmes ne travaillent pas toujours avec les entiers. On peut généraliser le principe de récurrence aux ensembles bien fondés :

Définition 4 (Ensemble bien fondé).

Soit (E; ) un ensemble ordonné. On dit que l'ordre est bien fondé lorsqu'il n'existe pas de suite infinie décroissante.

#### Exemple 3.

Les entiers.

L'ordre lexicographique sur un couple d'ensemble bien fondés.

#### Définition 5 (Principe d'induction).

Étant donnée une propriété P sur un ensemble bien fondé (E; ), la formule suivante est vérifiée :

 $[(8a 2 E; a minimal) P(a)]^8 8x 2 E; (8y 2 E; y x^P(y)) P(x)]] 8x 2 E; P(x):$ 

#### Théorème 2 (Terminaison).

Soient (E; ) un ensemble bien fondé et f : E ! X telle que : f fait un nombre fini d'appel à f (y) avec y < x pour tout x minimal, f (x) termine alors f termine.

Exercice 6. Considérer le programme suivant :

```
let rec f(x,y) =if x = 0 || y=0 then 0
  else if x=1 then f(x,y-1)else f(x-1,y)
```
1. Est-ce que ce programme termine ? le prouver.

2. Que fait ce programme ? le prouver.

Exercice 7. Considérer le programme suivant :

let  $rec f = fun$  $(0,p) \rightarrow 47$ |  $(n,p)$  ->  $f(n-1,f(n-1,p+7));$ ;

1. Est-ce que ce programme termine ? le prouver.

2. Que fait ce programme ? le prouver.

Exercice 8. Considérer le programme suivant :

```
let rec f n =if (n > 100)
   then n-10 ;
   else f(f(n+11));;
```
1. Montrer que le programme termine.

2. Montrer que pour tout  $n, f(n) = 91$ .

Exercice 9. (Fonction de Morris) Considérer le programme suivant :

let rec  $f = f$ un  $(0, y) \rightarrow 0$  $(x, y) \rightarrow f(x-1, f(x, y))$ 

1. Que calcule ce programme ? le prouver.

2. Est-ce que ce programme termine ? le prouver.

Exercice 10. (Somme de polynômes) On cherche à calculer la somme de deux polynômes représentées par des listes ordonnées de monômes de la forme (a; e) où a représente le coefficient et e représente l'exposant du monôme. Par exemple, X <sup>5</sup> + 3X <sup>4</sup> + 5 est représenté par la liste [(5; 0); (3; 4); (1; 5)].

1. Écrire une spécification du problème.

2. Écrire un programme solution.

3. Prouver la correction du programme par rapport à la spécification du problème.

## **Chapitre 2**  $\blacksquare$ Logique de Hoare

#### I - Installer et se documenter

Nous utiliserons la version 0.80 de Why3. Pour l'installer, rendez-vous sur la page :

#### <http://why3.lri.fr/>.

Nous utiliserons les prouveurs CVC3 et alt-ergo.

Quelques éléments bibliographiques sur lesquels reposent ce chapitre :

- 1. l'article de référence An axiomatic basis for computer programming écrit par Hoare en 1969.
- 2. l'ouvrage Cours et exercices corrigés d'algorithmique, vérifier, tester et concevoir des programmes en les modélisant de Jacques Julliand.

En Why3, on peut prouver des programmes écrit dans le langage caml, mais il existe aussi des logiciels permettant d'utiliser Why3 pour prouver des programmes écrits en java (Krakatoa) et en C (plugin Jessie de Frama-C).

#### II - Principes de la logique de Hoare

Pour raisonner sur les programmes, on a besoin de décrire les propriétés d'un état et son évolution au cours de l'exécution des instructions.

Triplets de Hoare. La logique de Hoare permet de prouver qu'en partant d'un état initial vérifiant certaines propriétés (décrites par la pré condition), en effectuant une série d'instructions, on obtient un état final vérifiant d'autres propriétés (décrites par la post condition). Définition 1 (Pre (post) condition).

C'est une proposition portant sur l'état de la mémoire et que l'on pense vérifié avant (après) l'exécution d'un fragment de code.

En logique de Hoare, on spécifie les programmes comme s'il s'agissait de boîte noires dont on ne peut que tester des propriétés et dont ne connaît pas les détails d'implémentation. Définition 2 (Specification).

Un programme est spécifié par une précondition et une post condition déterminant les cas dans lesquels le programme va être exécuté et son résultat.

#### Exercice 1.

1. Donner la spécification de la racine carré d'un flottant.

2. Donner la spécification de la racine carré entière d'un entier.

3. Donner la spécification du calcul du maximum d'un tableau.

#### Définition 3 (Triplet de Hoare).

Un triplet de Hoare, noté fP gC fQg est la donnée d'une pré condition, d'un fragment de code et d'une post condition.

Intuitivement, si P est vrai à l'état initial et C termine, alors Q est vrai à l'état final. Plus précisément, Définition 4 (Correction partielle).

On dit qu'une formule fP gCfQg est valide, c'est-à-dire qu'un programme C est partiellement correct par rapport à une pré condition P et une post condititon Q lorsque :

« Si pour tout état initial vérifiant P et si l'exécution termine alors l'état final vérifie Q.

Attention : la correction est partielle (on ne s'intéresse pas a priori à la terminaison).

Exercice 2. Quelles sont les triplets valides ? Justifier.

| $f x = 2g$                                             | $x := x + 1$       | $f x = 3g$ |
|--------------------------------------------------------|--------------------|------------|
| $f x = a + 1g$                                         | $x := x + 1$       | $f x = ag$ |
| $f x > 2g$                                             | $y := x * (x + 1)$ | $f y > 8g$ |
| $f x = 0g$ while $(x = 0)$ do $y := 2$ done $f x = 3g$ |                    |            |

Afin de formaliser les raisonnements intuitifs de l'exercice précédent, nous allons tout d'abord décrire l'exécution des programmes et leur effet sur la mémoire. Ensuite, nous introduirons un système de preuve qui nous permettra, à partir de règles de déduction élémentaires, de déduire qu'un code est correct sans l'exécuter.

Langage de programmation. La grammaire du langage est donnée par la définition des expressions et des commandes.

e ::= true j false j n j x j e op e op ::= + j j j = jj and j not s ::= skip j x := e j s; s j if e then s else s j while e do s

Sémantique opérationnelle. L'état d'un programme décrit le contenu des variables globales à un instant donné.

#### Définition 5.

L'état d'un programme est donné par une fonction qui associe à chaque variable x sa valeur  $(x)$ .

Grâce à cette description de l'état d'un programme, on peut calculer la valeur d'une expression dans un état donné :

$$
ev (true) = true
$$
  
\n
$$
ev (false) = false
$$
  
\n
$$
ev (n) = n
$$
  
\n
$$
ev (x) = (x)
$$
  
\n
$$
ev (e \circ p e^0) = ev (e) [op] ev (e^0)
$$

où [op] est l'interprétation mathématique de l'opérateur correspondant.

Maintenant que nous savons évaluer les expressions de notre langage, nous pouvons donner une description de sa sémantique opérationnelle. Celle-ci peut-être considérée comme la compilation du langage de programmation dans les mathématiques.

Nous adoptons les règles de la sémantique opérationnelle à petits pas où chaque pas de réduction est exécuté individuellement. Elle est définie par un système de déduction de jugements de la forme ; s  $\rightsquigarrow$   ${}^{0}$ , s<sup>0</sup> dont la signification est : « après avoir exécuté un pas du code s en partant de l'état , l'état de la mémoire est <sup>0</sup> et il reste à exécuter le code  $S^0$ ». Les règles de déduction de ce système sont :

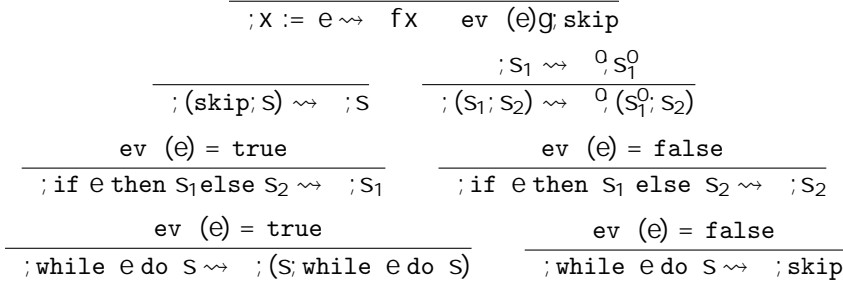

Spécification des programmes. Afin de décrire la spécification des programmes en logique de Hoare on aura besoin des prédicats du premier ordre. Définition 6.

La logique des prédicats du premier ordre est définie par :

Le langage donné par :

un ensemble infini de variables :  $x; y; z; \ldots$ un ensemble de constantes :  $a; b; c; \ldots$ un ensemble de prédicats :  $P$ ;  $Q$ ;  $R$ ; : : : des connecteurs :  $\_$ ;  $\hat{ }$ ; : ; ) des quantificateurs sur les variables : 8x; 9x

Les formules : Si  $e, e_1, e_2$  sont des formules, alors  $P(X_1; \ldots; X_n)$  est une formule :  $e; e_1 \_ e_2; e_1 \wedge e_2; e_1 !$   $e_2$  sont des formules 8x:e et 9x:e sont des formules.

Exemple 1.

$$
9y[P(y) ) 8 x:P (x)]
$$
  
[P (0) ^ (8nP (n)) P (n + 1))] ) 8 nP (n)

Soit P un prédicat portant sur les variables d'un programme. On dit que l'état satisfait P lorsque la formule  $[P]$ , obtenue en remplaçant dans P les variables x par leur valeur (x), est valide. Définition 7.

Un triplet de Hoare fP gsfQg est valide lorsque pour tous états et  $0$  tels que ; s  $\rightsquigarrow$   $0$ , skip, la validité de [P] implique la validité de [Q]  $\circ$ .

Exercice 3. Reprendre l'exercice précédent et formaliser les démonstrations.

#### III - Preuves en logique de Hoare

Afin de prouver la validité des triplets de Hoare, on peut utiliser un système de preuve compositionnel (la preuve de la spécification d'un code se ramène à la preuve de la spécification des parties de ce code).

#### III.1 - Règles de la logique de Hoare

#### Affectation.

La règle d'affectation signifie intuitivement que si on veut que P soit vraie après l'affectation, c'est-àdire dans l'état où seul x a été changée en E , on doit vérifier que P [x := E ] (c'est-à-dire P dans laquelle on a remplacé x par E ) est vraie avant l'affectation :

$$
f P[x := E] g x := E f P g
$$

Remarquez que cette règle n'a pas d'hypothèse, c'est un axiome. Exercice 4.

1. Les triplets suivants sont-ils dérivables ?

$$
fy > Og x:=y+3 \quad fx > 3g
$$
  
fx y Og y:=y+x f2x yg  
fx = 4g x:=x+1 \quad fx + 1 = 4 g

2. Trouver E telle que le triplet suivant soit dérivable :

$$
fE g x := x + b + 1 \quad f b = 2^x x = y + b g
$$

#### Séquence.

La règle de la séquence est la suivante :

$$
\frac{fPgC fQg - fQgD fRg}{fPgC;D fRg}
$$

Exercice 5.

1. Montrer que le triplet suivant est dérivable :

f  $x > 2q$   $x := x + 1$ ;  $x := x + 2$  f  $x > 5q$ 

2. Trouver E telle que le triplet suivant soit dérivable :

$$
fE g x := x + 1; x := x * x f x 16g
$$

#### Conditionnelle.

Quand une condition est exécutée, les deux morceaux de code peuvent être exécutés mais elles le seront avec des pré conditions différentes. On doit donc prouver la post condition dans les deux cas :

$$
\frac{fE = true \land PgCfQg \quad FE = false \land PgDfQg}{fPgif E then C else DfQg}
$$

La valeur de E permet de choisir la branche.

Exercice 6. Prouver que le triplet suivant est dérivable :

$$
fx > 2g \quad \text{if} \quad (x>2) \quad \text{then} \quad y := 1 \quad \text{else} \quad y := -1 \quad \text{f}y > 0g
$$

#### Boucles.

Pour prouver la spécification d'une boucle, on a besoin d'un invariant de boucle. On doit vérifier que lorsque l'invariant est vérifié au départ de la boucle et que la condition de boucle E est vraie, alors l'invariant est toujours vrai à la fin de la boucle. Lorsque l'on sort de la boucle, l'invariant est alors encore vrai et la condition de boucle n'est plus vérifiée :

$$
\frac{fE = true \land I gC fIg}{fIg \text{ while } E \text{ do } C \text{ done } fE = false \land Ig}
$$

Exercice 7. Trouver l'invariant qui permet de dériver le triplet :

f E g while  $(n \ 0)$  do n:=n-1 done  $fn = 0g$ 

#### Pre/Post.

Si on a plus d'information sur l'état de la mémoire avant exécution du code, alors on peut toujours obtenir le même résultat. Si on peut obtenir un résultat après exécution, on peut toujours obtenir un résultat plus faible.

$$
\frac{P^0 P P f P g C f Q g Q D Q^0}{f P^0 g C f Q^0 g}
$$

On verra dans le paragraphe suivant que cette condition est très utile pour ajuster les triplets de Hoare à la spécification et pouvoir appliquer les règles précédentes.

#### III.2 - Correction de la logique

#### Lemme 1.

Pour toute exécution d'une séquence qui termine ;  $(S_1; S_2) \rightarrow 0$  $\mathrm{^0}$ skip, il existe un état intermédiaire  $^{00}$ tel que ; S<sub>1</sub>  $\rightarrow$   $^{00}$ skip et  $^{00}$ S<sub>2</sub>  $\rightarrow$  <sup>0</sup>, skip.

Démonstration. Par récurrence sur la longueur de l'exécution de la séquence.

#### Théorème 1 (Validité de la logique de Hoare).

S'il existe un arbre de déduction complet ayant un triplet de Hoare à sa racine, alors le programme est correct par rapport à ses pré et post conditions.

Démonstration. La preuve se fait par récurrence sur la hauteur de l'arbre de dérivation.  $\Box$ 

 $\Box$ 

#### III.3 - Annoter les programmes

Pour prouver la correction d'un triplet de Hoare fP gcodefQg il faudrait écrire un arbre de preuve qui peut prendre beaucoup de place. Une autre présentation consiste à annoter les programmes et à montrer la validité des formules résultant, comme dans l'exemple suivant.

#### Exemple 2.

Le programme suivant implémente le calcul de la factorielle :

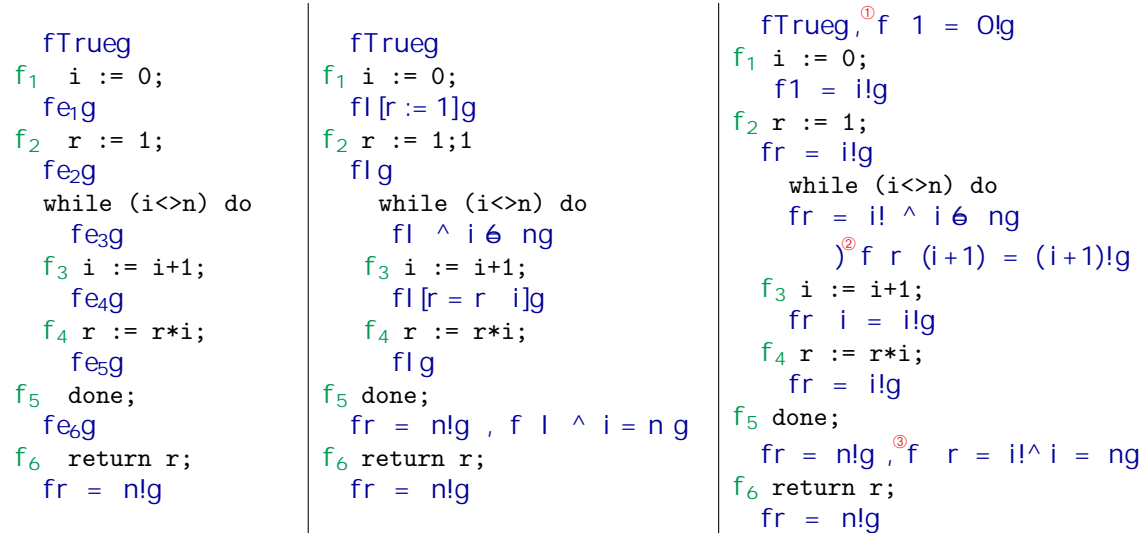

L'idée est de trouver les expressions  $e_i$  et de montrer la validité des formules  $f_i : e_i$  code  $e_{i+1}$ .

En utilisant les règles de la logique de Hoare, on peut annoter de façon précise le programme (voir la deuxième colonne).

Pour l'invariant  $\vert$ , on propose  $\vert$ ,  $r = \vert$ !. En utilisant plusieurs fois la règle d'affectation, on obtient alors le programme annoté de la troisième colonne.

Les conditions de bord  $\mathbb{O}, \mathbb{Q}$  et  $\mathbb{Q}$  sont vérifiées à l'aide de calculs arithmétiques élémentaires. Il nous reste à justifier de la validité des formules :

 $f_1$ ;  $f_2$ ;  $f_4$ : règle d'affectation

f <sup>3</sup> : règle d'affectation et Pre/Post

 $f_5$ : règle de la boucle

 $f_6$ : return n'affecte pas la mémoire

La composée des formules étant obtenue par la règle de la séquence.

Présenté sous la forme d'un arbre de preuve, on obtient :

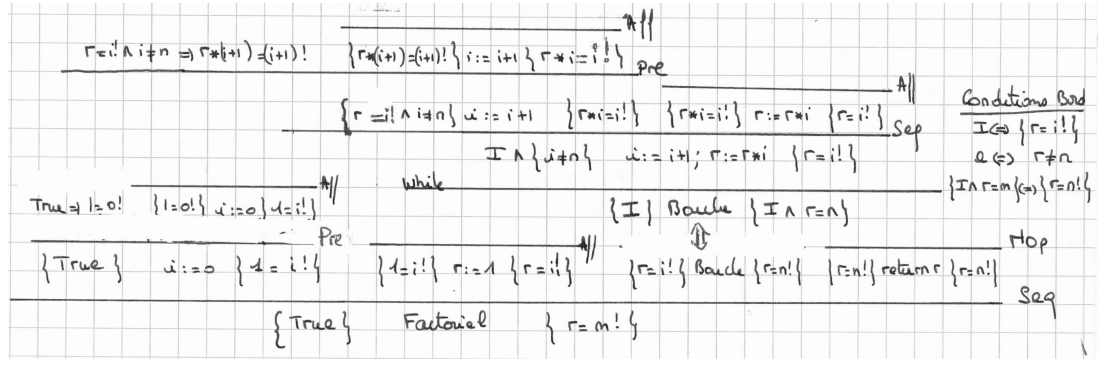

#### Exercice 8.

1. Après avoir énoncer en logique de Hoare la spécification du programme, annoter le programme permettant de calculer la somme des n premiers entiers, puis prouver sa correction.

2. Après avoir énoncer en logique de Hoare la spécification du programme, annoter le programme permettant de calculer la racine carré entière d'un entier n, puis prouver sa correction.

Exercice 9. (Drapeaux de Dijkstra) Le but de cet exercice est de construire un programme permettant de trier un tableau contenant trois sortes de boules (bleu, blanc, rouge). On cherche à implémenter le schéma d'algorithme :

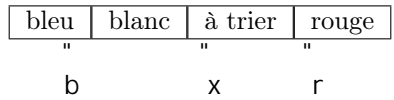

Au fur et à mesure du parcours du tableau, on place les boules dans l'ordre, la partie à trier diminuant.

On utilisera le schéma de programme suivant et on implémentera les parties manquantes en se laissant guider par la preuve du programme.

```
b := e_1; x := e_2; r := e_3;
while (x \leftrightarrow r) do
   placer la boule de position x à sa position
   x := x+1done;
```
1. Donner une spécification du programme sous la forme d'un triplet de Hoare.

2. À partir du schéma précédant, formaliser l'invariant de l'algorithme.

3. Annoter le programme.

4. Déterminer les expressions  $e_1$ ;  $e_2$ ;  $e_3$ , pour que les formules engendrées par l'annotation soient valides.

5. Spécifier puis coder une fonction d'échange de deux éléments d'un tableau, notée swap(i,j,t).

6. Déterminer le code de la fonction placer pour que les formules de Hoare soient valides.

#### III.4 - Preuves de terminaison

Jusqu'à présent, nous n'avons présenter que les preuves de correction partielles, c'est-à-dire en mettant de côté la terminaison.

Définition 8 (Correction totale).

On dit qu'un programme est totalement correct par rapport à une pré condition P et une post condititon Q lorsque :

« Si pour tout état initial vérifiant P alors l'exécution termine et l'état final vérifie Q.

On dit alors que le triplet hP i C hQi est valide.

Pour prouver la correction totale, il faut utiliser une règle de la boucle un peu différente, qui fait intervenir la notion de variant (un entier positif qui décroît à chaque passage dans la boucle) :

> hE = true ^ I ^ V = zi C hI ^ V < z i I ) V 0  $\textsf{hi}$  while  $\textsf{E}$  do  $\textsf{C}$  done  $\textsf{h}\textsf{E}$  = false  $^\wedge$  li

Exercice 10. Donner une preuve de la correction totale des programmes permettant de calculer la factorielle

la somme des n premiers entiers

la racine carré entière d'un entier

#### IV - Calcul de plus faible pré condition

Rappelons que grâce à la règle Pre, si P $^0$ est une condition plus faible que P , c'est-à-dire que P ) P $^0$ et  $hP$  ChQi est un triplet valide, alors  $hP$  i ChQi est aussi un triplet valide.

Le problème est de trouver quelle est la pré condition P la plus faible pour que le triplet hP i ChQi soit valide.

Dijkstra introduit en 1976 le calcul de plus faible pré condition qui reformule les règles de la logique de Hoare afin de répondre au problème ci-dessus.

#### Définition 9.

Soient Q un prédicat sur la mémoire et C un morceau de code. On note WP( C; Q ) la fonction de C et de Q qui calcule la plus faible pré condition telle que  $P$  i C  $PQ$ i. Elle est définie par induction sur le code :

$$
WP(x:=E; Q(x)) = Q(E)
$$
\n
$$
WP(S_1; S_2; Q) = WP(S_1; WP(S_2; Q))
$$
\n
$$
WP(\text{if } E \text{ then } C \text{ else } D; Q) = (E^{\wedge} WP(C; Q))_{-} \ (:\ E^{\wedge} WP(D; Q))
$$
\n
$$
WP(\text{while } E \text{ do } C \text{ donefinvl}; \text{varV g; Q}) = I
$$
\n
$$
\begin{array}{c}\n\prec E = \text{true} \land I \land V = z \quad WP(C; I \land V < z) \\
\prec E = \text{true} \land I \land V = z \quad WP(C; I \land V < z) \\
\prec E = \text{false} \land I \quad \lor \quad Q\n\end{array}
$$

Exercice 11. Que signifient les équations suivantes :

1. WP( $C;Q$ ) = True 2.  $WP(C; True) = True$ 3. WP( $C;Q$ ) = False 4. WP $(C; True) = False$ 

Exercice 12. Calculer les plus faibles pré conditions suivantes :

1. WP( $x:=y+3; x > 3$ ) 2. WP( $n:=n+1$ ;  $n > 4$ ) 3. WP( $y:=x+2; y:=y-2; y > 5$ ) 4. WP( if  $x>2$  then  $y:=1$  else  $y:=-1; y>0$ ) 5. WP( while  $n \leq 0$  do  $n := n - 1$  done  $f = n$  0;  $V = n g$ ;  $n = 0$ )

#### V - Automatisation des preuves

Le calcul de plus faible pré condition permet d'automatiser en partie la preuve de programme. En effet, trouver les variants et invariants nécessite la compréhension de l'algorithme et les preuves des conditions de bords nécessitent parfois une aide humaine.

#### Principe de Why/Frama C

FramaC est un logiciel qui permet de faire de l'analyse statique de programmes écrits dans le langage C. Le module Jessie permet de faire de la preuve de programme annotés comme présenté dans ce chapitre. Il repose sur l'outil de preuve Why et permet en plus de vérifier l'absence de certains bugs classiques (dépassement arithmétique, division par zéro, déréférencement de pointeurs null,. . .).

Why implémente le calcul de plus faible pré condition pour un langage annoté et génère un ensemble d'obligations de preuves compatibles avec plusieurs assistants à la preuve. FramaC utilise Why en traduisant le langage C dans le langage idéalisé de Why.

#### Annotations et logique de Hoare

Le langage d'annotation des programmes que l'on utilisera est l'ACSL.

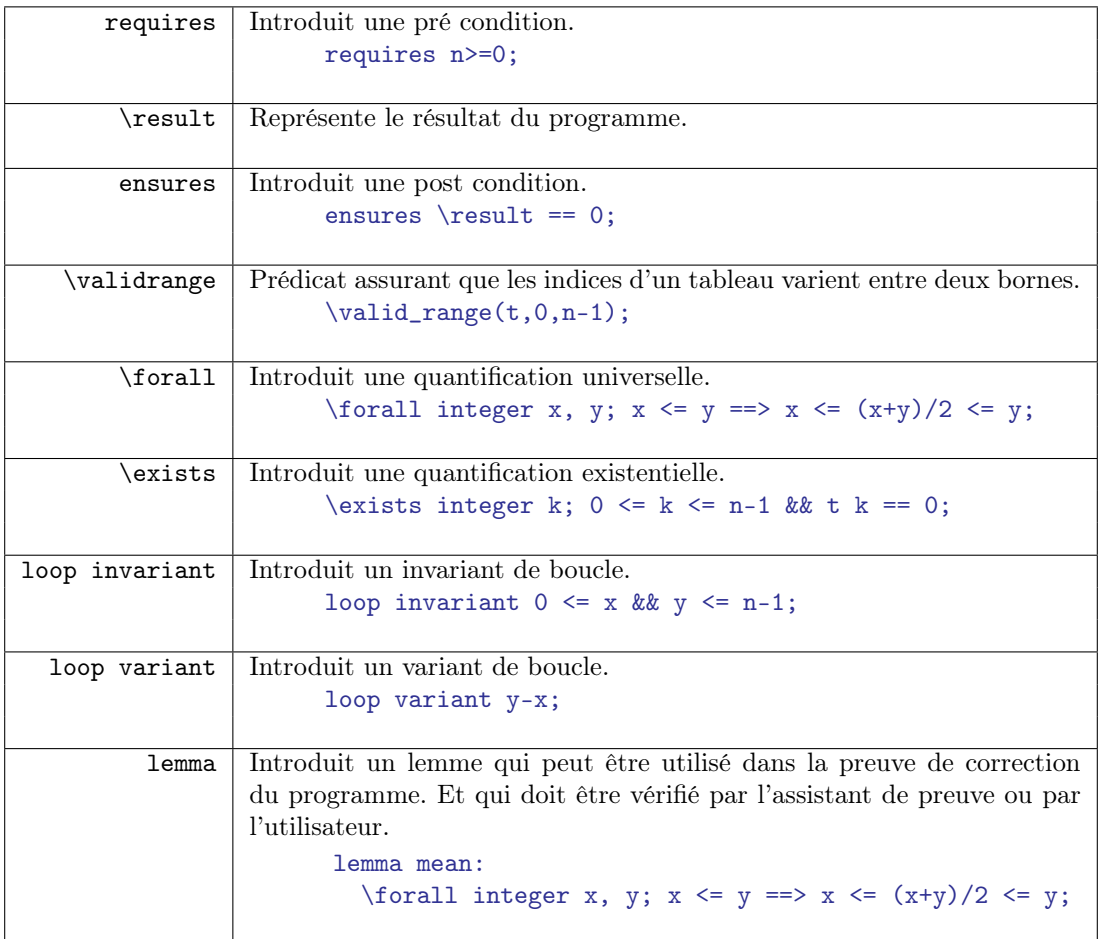

#### Arithmétique

Les entiers machines étant codés en 32ou 64bits diffèrent des entiers mathématiques. FramaC prévoit de pouvoir tester la validité d'un algorithme avec les deux modèles d'entiers.

Ainsi, en ajoutant la ligne de commande #pragma JessieIntegerModel(math) on utilise les entiers mathématiques, sans cette ligne on utilise les entiers machines 32bits.

#### Exemple 3 (Recherche du maximum dans un tableau).

Voici un programme annoté calculant l'élément maximum d'un tableau.

```
/*@ requires n \geq 1 && \valid_range(t, 0, n-1);
  @ ensures (\exists integer k; 0 <= k < n &&
  @ t[k] == \result) && (\forall integer j; 0 <= j < n ==> t[j]<=\result);
  @*/
int max(int t[], int n) {
 int max = t[0], i=0;
 /*@ loop invariant
    0 (0 \le i \le n) & &
    @ (\exists integer k; 0<=k<=i && t[k]==max) &&
    @ (\forall integer j; 0 \leq j \leq i ==> t[j] \leq max);@ loop variant n-i;
    @*/
while (i+1 != n){
    i++;
    if (max \leq t[i])
      max = t[i];}
return max;
}
```
## ■ Chapitre 3 ■

### L'assistant à la preuve Coq

#### I - Installer et se documenter

Nous utiliserons l'assistant de preuve Coq. Dans les systèmes Debian et Ubuntu, ce logiciel est distribué sous forme de paquet. Pour les autres systèmes il suffit de télécharger la dernière version disponible sur la page : <http://coq.inria.fr/download>. Nous recommandons d'utiliser Emacs avec le module Proof General qui facilite l'édition et l'exécution du code Coq, il est disponible à l'adresse : <http://proofgeneral.inf.ed.ac.uk/>,

ou d'utiliser coqide qui est disponible sous forme de paquet debian.

Quelques éléments bibliographiques sur lesquels reposent ce cours :

- 1. l'ouvrage The Coq Art par Yves Bertot et Pierre Castéran, disponible à la page : <http://www.labri.fr/perso/casteran/CoqArt/index.html>.
- 2. le petit guide de survie en Coq par Alexandre Miquel : <http://www.pps.jussieu.fr/~miquel/ens-0607/lc/guide.html>.

#### II - Correspondance de Curry-Howard

Introduite dans les années 1960, la correspondance de Curry-Howard permet de faire le lien entre la logique et l'informatique en remarquant que les preuves des théorèmes sont des programmes. Plus précisément, on a la correspondance :

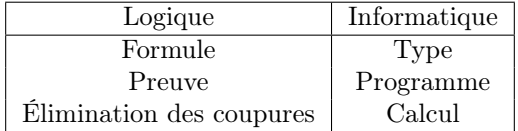

Nous verrons par la suite que le logiciel Coq repose sur cette correspondance.

#### II.1 - Lambda-calcul simplement typé

On se donne un type de base c et on construit les types par la grammaire :

$$
F := c j F! F
$$

où c est un (ou plusieurs) type(s) de base comme par exemple les types bool ou nat.

La flèche  $F_1$ !  $F_2$  représente l'ensemble des fonctions prenant un argument de type  $F_1$  et renvoyant un résultat de type  $F_2$ .

Le lambda-calcul simplement typé est construit à partir des termes donnés par la grammaire suivante :

$$
s;t = x j x; s j (s) t
$$

où x appartient à un ensemble de variables donnés.

Dans le lambda-calcul simplement typé, on ne considère que les termes typables. On dit qu'un terme s est de type F s'il existe un jugement de typage ' u : F dérivable en appliquant les règles de typage suivantes :

$$
\frac{}{\div x: F\upharpoonright x: F} \text{ Var} \qquad \frac{}{\div x: F_1 \upharpoonright s: F_2 \quad \text{ou } x \text{ } \mathbf{2}}{\frac{}{\div x: s: F_1 \vdash F_2} \quad \text{Abs} \qquad \frac{}{\div s: F_1 \vdash F_2 \quad \mathbf{1}: F_1 \text{ App. } x: F \upharpoonright s: F_2 \text{ Top. } x: F \upharpoonright s: F_1 \upharpoonright s: F_2 \text{ Top. } x: F \upharpoonright s: F_1 \upharpoonright s: F_2 \upharpoonright s: F_1 \upharpoonright s: F_2 \upharpoonright s: F_1 \upharpoonright s: F_1 \upharpoonright s: F_2 \upharpoonright s: F_1 \upharpoonright s: F_1 \upharpoon
$$

où est un environnement de la forme  $x : F_1; \dots; x_n : F_n$  avec  $x_i \not\in x_j$  si i  $\not\in j$ .

Pour calculer le résultat d'un terme, on utilise la règle de calcul appelée -réduction :

 $(x:s) t ! s [x := t]$ 

où s[x := t] est la substitution dans s de toutes les occurrences de la variable x par le terme t.

Exercice 1. Pour chacun des termes suivants, donner dans le langage de programmation Caml un programme et un type correspondants, puis dériver une preuve de typage.

L'identité : x:x L'évaluation : af: (f )a La projection : ab:a

#### II.2 - Logique minimale intuitionniste

La logique minimale est construite à partir de formules définies grâce à la grammaire suivante :

$$
F := c j F) F
$$

où c est une variable propositionnelle et ) est l'implication.

Les formules prouvables de la logique intuitionniste sont des jugements de la forme ' F (où est une liste éventuellement vide de formule et F est une formule) qui sont obtenus comme conclusion de règles de déduction :

$$
\frac{}{\div F \div F} \text{ Ax} \qquad \frac{}{\div F_1 \div F_2} \text{ )} \quad \text{-intro} \qquad \frac{}{\div F_1 \text{ )} \quad F_2 \qquad \div F_1} \text{ )} \quad \text{-elim}
$$

#### II.3 - Correspondance de Curry-Howard

En effaçant les termes des dérivations de typages, on obtient des preuves de la logique minimale intuitionniste. On a donc une correspondance exacte entre les -termes et les preuves.

$$
\frac{}{\div x:F+x:F} \text{Var} \qquad \frac{}{\div x:F_1 \text{ 's}:F_2 \text{ ou } x \text{ } \mathbf{2}}{\div x.s:F_1 \text{ } \big) \quad F_2} \text{Abs} \qquad \frac{}{\div s:F_1 \text{ } \big) \quad F_2 \qquad \frac{}{\div t:F_1 \text{ } \big) \quad F_2}{\div (s)t:F_2} \text{ } \text{App}
$$

Un terme peut-être vu comme une preuve d'une formule (son type) et un théorème (une formule de la logique) est prouvable s'il existe un arbre de preuve et donc un terme typé par cette formule, « un habitant » de ce type.

Exercice 2. Reprendre les termes que vous avez typés à l'exercice précédent et les traduire dans le langage logique.

La correspondance de Curry-Howard s'étend à de nombreux systèmes logiques. Nous nous intéressons à la logique propositionnelle du premier ordre et à l'extension adéquate du -calcul.

Extension au type produit : La conjonction  $A \wedge B$  est introduite par les règles de déductions :

$$
\frac{A \cdot B}{A \wedge B} \wedge \text{-intro} \qquad \frac{A \wedge B}{A} \wedge \text{-elim} \qquad \frac{A \wedge B}{B} \wedge \text{-elim}
$$

elle correspond au type produit :

$$
\begin{array}{c|c}\n t : A & t u : B \\
 \hline\n t h t, u i : A & B\n\end{array}\n
$$
Pair 
$$
\begin{array}{c|c}\n t : A & B \\
 \hline\n t & t : A\n\end{array}\n
$$
Proj-l 
$$
\begin{array}{c|c}\n t : A & B \\
 \hline\n t & 2t : B\n\end{array}\n
$$
Proj-r

Extension au type somme : La disjonction A \_ B est introduite par les règles de déductions :

$$
\frac{A}{A \cdot B} = -\text{intro}
$$
\n
$$
\frac{B}{A \cdot B} = -\text{intro}
$$
\n
$$
\frac{A \cdot B}{C} = \frac{B \cdot B}{C} = -\text{elim}
$$

elle correspond au type somme :

$$
\begin{array}{c|ccccccccc}\n t : A & t : A & B & \text{Im}b-1 & t : B & \text{Im}b-r & t : A & B & \text{Im}b-r & \text{Im}b & \text{Im}b & \text{
$$

Exercice 3. Pour chacune des formules suivantes, donner un arbre de preuve et le terme correspondant :

$$
(P \land Q) R) (P) (Q) R)
$$
\n
$$
P \land Q) P
$$
\n
$$
P \land Q) Q \land P
$$
\n
$$
P Q) Q P
$$

Extension à la quantification existentielle : La quantification existentielle est introduite par les règles de déductions :

$$
\begin{array}{c|c}\n\cdot & A[x \quad a] \\
\hline\n\cdot & 9 \times A\n\end{array}\n\quad\n\begin{array}{c}\n\cdot & 9 \times A \\
\hline\n\cdot & 1 \times A\n\end{array}\n\quad\n\begin{array}{c}\n\cdot & 1 \times B \\
\hline\n\cdot & 1 \times B\n\end{array}\n\quad\n\begin{array}{c}\n\text{ou } x \geq FV \text{ (a) } \\
\hline\n\cdot & B\n\end{array}\n\quad\n\begin{array}{c}\n\text{ou } x \geq FV \text{ (b) } \\
\hline\n\cdot & 1 \times B\n\end{array}\n\quad\n\begin{array}{c}\n\text{ou } x \geq FV \text{ (c) } \\
\hline\n\cdot & 1 \times B\n\end{array}
$$

elle correspond à :

' t : A [x a] ' c : 9x:A ; A ' u : B où x =2 F V () et x =2 F V (B ) ' (a,t) : <sup>9</sup>x:A Wit Let ' let x=c in u : B

Extension à la quantification universelle : est introduite par les règles de déductions :

' A où x =2 F V () ' 8 x:A <sup>8</sup>-intro ' 8 x:A ' A [x a] 8-elim

elle correspond à :

' t : A où x =2 F V () ' x.t : 8x:A ' t : 8x:A ' ta : A [x a]

Exercice 4. Pour chacune des formules suivantes, donner un arbre de preuve et le terme correspondant :

$$
(8x; Px)
$$
  $(0x)$   $(8x; Px)$   $(8x; Qx)$ :  
 $(9x; Px)$   $(0x)$   $(8x; Px)$   $(9x; Qx)$ 

#### II.4 - L'assistant à la preuve Coq

Coq est un assistant à la preuve interactif. Il repose sur un langage de programmation fonctionnel (une extension du -calcul) et sur le calcul des constructions inductives (une extension de la logique intuitionniste).

En pratique, lorsque l'on prouve une proposition en Coq, on part d'un but (Goal) et d'hypothèses (Assumptions) et on construit l'arbre de preuve du jugement Assumptions ' Goal à l'aide de tactiques qui transforment un but en une liste de buts à résoudre.

Les tactiques de Coq qui permettent de faire des preuves logiques correspondent aux règles de la logique intuitionniste :

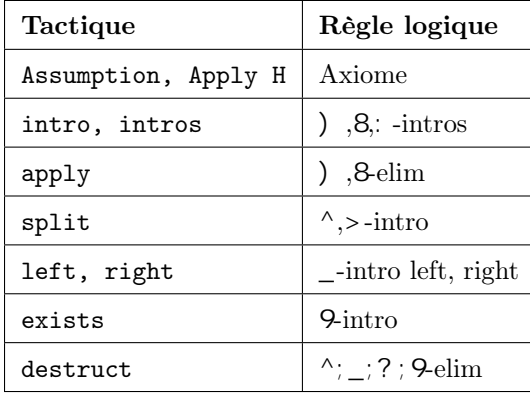

Exercice 5. Pour chacune des formules suivantes, donner une preuve en logique intuitionniste et une preuve Coq. Regarder le programme correspondant en utilisant la commande Print.

Lemma and\_to\_imp:  $(P / \mathbb{Q} \rightarrow R)$  ->  $(P \rightarrow (Q \rightarrow R))$ . Lemma and\_e\_left :  $P / \bigsetminus Q \rightarrow P$ . Lemma and\_sym :  $P/\Q \rightarrow Q/\P$ . Lemma or\_sym :  $P\setminus Q \rightarrow Q\setminus P$ .

Grâce à la correspondance de Curry-Howard, Coq permet à la fois de prouver des théorèmes (des formules logiques représentant des énoncés mathématiques) et de certifier les programmes.

Plus précisément, un programme bien typé est une preuve de la formule mathématique correspondant à son type. D'autre part, une formule est prouvée lorsqu'elle correspond à un type habité, c'est-à-dire qu'il existe un programme ayant ce type.

Ainsi, en Coq, prouver une proposition, un lemme, c'est construire son arbre de preuve.

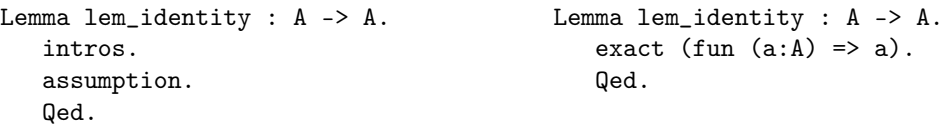

Une fois la preuve faite, on fournit le -terme correspondant au noyau de Coq qui se charge de vérifier que le -terme est bien typé, c'est-à-dire que le terme prouve bien le lemme.

D'ailleurs, il est possible de prouver ce lemme en donnant directement le programme correspondant à son arbre de preuve.

Exercice 6. Prouver la formule suivante en fournissant un terme dont le type correspond à la formule.

```
Lemma evaluation : A \rightarrow (A \rightarrow B) \rightarrow B.
```
Réciproquement, il est possible de définir un terme en donnant l'arbre de preuve correspondant à sa dérivation de typage.

Par exemple la première projection peut-être définie par un terme ou un arbre de preuve :

```
Definition fst_proj :
 nat \rightarrow nat \rightarrow nat.
    intros n m.
    apply n.
    Defined.
                                                     Definition fst_proj :
                                                       nat \rightarrow nat \rightarrow nat :=fun a = \ge a.
```
Exercice 7. Définir le programme correspondant à la seconde projection en donnant la preuve de son type.

```
Definition snd_proj : nat -> nat -> nat.
```
Pour finir, quelques mots clefs du langage de Coq à retenir :

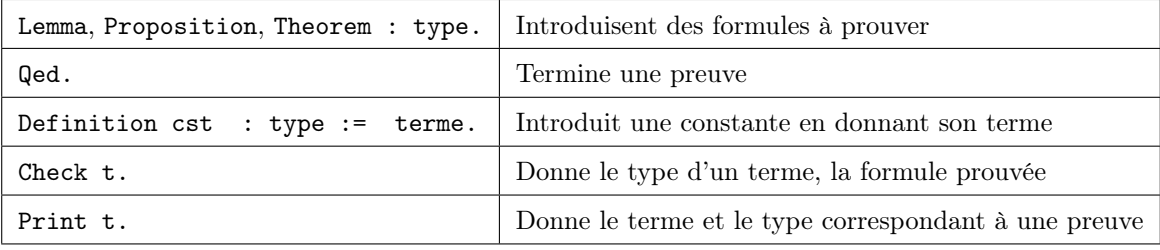

#### III - Les inductifs

Cette partie du cours est illustrée par le fichier coq\_inductive.v.

#### III.1 - Types inductifs

Afin de construire des types de donnés, on utilise l'instruction Inductive. Elle permet d'énumérer les termes (programmes) de base habitant ce types.

Exemple 1.

Le type des booléens est construit de cette façon :

Inductive bool:Set := true: bool | false: bool

Il existe donc deux valeurs de type bool : true et false.

Ce type peut-être utilisé pour définir des programmes à l'aide de définitions par cas (pattern matching). Exemple 2.

```
Definition andb (b1:bool) (b2:bool) : bool :=
 match b1 with
  | true => b2| false => false
  end.
```
Enfin, pour tout type énuméré, la tactique destruct permet de raisonner par cas. Exemple 3.

« Pour prouver un prédicat sur les booléens, il suffit de le vérifier pour true et false ».

```
Check bool_rect.
bool_rect: forall P: bool -> Prop,
       P true => P false => forall b:bool, P b
```
En pratique, on peut utiliser ce théorème comme dans la preuve suivante :

```
Lemma no_other_bool wforall b, b = trueb = false.
Proof.
intro.
destruct b.
 (* premier cas: b=true *)
left. reflexivity.
 (* deuxième cas: b=true *)
right; reflexivity.
Qed.
```
Exercice 8. Définir le type option\_nat permettant de construire des programmes de type nat lorsqu'ils sont définis.

L'instruction Inductive permet de construire des types plus complexes que les types énumérés : les types inductifs dont les constructeurs de termes peuvent faire appel à d'autres termes comme dans l'exemple des entiers. Exemple 4.

```
Inductive nat : Set :=
 | 0 : nat
 | S : nat -> nat
```
Il y a deux façons de construire un terme de type nat : 0 est de type nat ou à partir d'un terme n de type nat et du constructeur successeur S on obtient un terme S n de type nat.

Comme pour les types énumérés, les types inductifs permettent des définitions par cas. Exemple 5.

Ainsi, le type nat peut être utilisé pour construire des programmes récursifs

```
Fixpoint fact (n:nat) : nat :=
   match n with
   | 0 \Rightarrow 1| S u \Rightarrow (S u)*(fact u)end.
ou pas :
Definition pred (n:nat) : nat :=
   match n with
   | 0 \implies 0| S u => u
   end.
```
Tout type inductif vient avec un principe d'induction. On utilise ce principe dans une preuve via la tactique induction.

#### Exemple 6.

Le principe d'induction se ramène au principe de récurrence sur les entiers : « pour prouver un prédicat sur les entiers, il suffit de le montrer pour le cas de base 0 et de montrer qu'il est stable par le constructeur S (s'il est vrai pour n alors il est vrai pour S n).

```
Check nat_rect.
nat_rect : forall P : nat -> Prop,
      P 0 -> (forall n : nat, P n -> P (S n)) -> forall n : nat, P n
```
Exercice 9. Définir le type des listes d'entiers, puis le programme permettant de calculer la longueur d'une liste d'entiers. Définir le programme permettant de concaténer deux listes et montrer que la longueur de la liste concaténée est égale à la somme des longueurs des deux listes.

Cet exercices est illustré par le fichier lists.v.

#### III.2 - Prédicats inductifs

Cette partie du cours est illustrée par le fichier lesson\_ind\_predicate.v.

Rappelons qu'un prédicat est une proposition portant sur une ou plusieurs variables.

#### Exemple 7.

Par exemple, le prédicat « être dans l'ordre lexicographique » porte sur deux couples d'entier. En Coq, il prendra la forme :

```
Check lexico.
lexico : nat*nat -> nat*nat -> Prop
```
Le prédicat « être pair » porte sur les entiers. En Coq, il prendra la forme :

```
Check even.
even : nat -> Prop
```
Un prédicat peut-être défini ou bien de manière directe, en utilisant la construction Definition ou la construction Fixpoint lorsque la définition est récursive. Exemple 8.

```
Definition lexico (p q :nat*nat) : Prop :=
    (fst p < fst q) \setminus (fst p = fst q \setminus snd p < snd q).
Fixpoint Even (n:nat) : Prop :=
  match n with
  | 0 \Rightarrow True| S 0 \Rightarrow False
  | S (S n') \implies Even n'end.
```
Mais on peut aussi utiliser une définition inductive. Dans ce cas, on donne les constructeurs élémentaires de preuve des formules construites à partir de ce prédicat. Exemple 9.

```
Inductive lex : nat*nat -> nat*nat -> Prop :=
 | lex_fst : forall a a' b b', a < a' -> lex_lt (a,b) (a',b')| lex_snd : forall a b b', b < b' -> lex_lt (a,b) (a,b').
```
Il y a deux constructeurs de preuves de l'ordre lexicographique. Le premier lex construit une preuve de lex (a,b) (a',b') à partir d'une preuve de a < a'. Le second construit une preuve de lex  $(a,b)$   $(a,b')$  à partir d'une preuve de  $b < b'$  (remarquez que les deux premières composantes sont identiques dans ce cas).

```
Inductive even : nat -> Prop :=
| even_O : even O
 | even_SS : forall n, even n -> even (S (S n)).
```

```
Il y a deux constructeurs de preuves de la formule even n. La première, lorsque n = 0 on a, par
définition du prédicat even la preuve even_0 de even 0. La seconde, lorsque n est de la forme
S(Sn^0), le constructeur even_SS permet d'obtenir une preuve de even S(Sn) à partir d'une preuve
de even n.
```
Les deux manières de définir les prédicats sont équivalentes, mais elles servent dans des cas différents selon le contexte où ils sont utilisés. Par exemple, lorsque l'on veut faire un calcule, on utilisera une définition directe, alors que l'on veut faire un preuve on utilisera une définition inductive. Exemple 10.

Il est plus facile de montrer que 100est pair en utilisant la première définition :

```
Lemma even_100 : Even 100.
simpl. auto.
Qed.
```
Il est plus facile de montrer le lemme suivant en utilisant la définition inductive car elle vient avec un principe d'induction qui permet de retrouver les cas permettant de construire une preuve du prédicat :

```
Check even_ind.
even_ind : forall P : nat -> Prop,
       P \cap -\geq(forall n : nat, even n \rightarrow P n \rightarrow P (S (S n))) ->
       forall n : nat, even n \rightarrow P n
Lemma even_double :
forall n, ev n -> exists m, m+m=n.
Proof.
intros n H.
 induction H.
 (* La preuve H:ev n provient du constructeur ev_0 et n=0*)
  exists 0; reflexivity.
 (* La preuve H:ev n provient du constructeur plus_2_ev à partir d'une
preuve IHev:exists m, m+m=n' avec n= S S n'*)
  destruct IHev as [m].
  exists (S m).
  omega.
Qed.
```
En pratique, on donne souvent les deux types de définition, on prouve qu'elle sont équivalentes et on utilise l'une ou l'autre selon les cas. Exemple 11.

```
Lemma lex_equiv : forall p q,
lexico p \neq 0 lex p \neq 0.
Proof.
 intros (a,b) (a',b').
 split.
 intro H. destruct H. simpl in H.
 apply lex_fst. assumption.
 simpl in H. destruct H. rewrite <- H.
 apply lex_snd. apply H0.
 intro H. inversion H.
left. auto.
right. auto.
Qed.
```
Les deux exemples précédents utilisent des tactiques qui permettent de déconstruire les prédicats. La première tactique permet de faire une étude par cas : inversion H avec H:lex (a, b) (a', b'). La seconde tactique permet de faire une preuve par induction induction H où H:even n, elle utilise le principe d'induction décrit précédemment.

#### Exercice 10.

1. Donner une définition directe et une définition inductive du prédicat sorted « être trié » sur les listes.

2. Montrer que les deux définitions sont équivalentes.

3. Montrer le théorème sorted le (1::2::3::nil).

4. Montrer le théorème  $\tilde{\ }$  (sorted le  $(1:3:2:2:nil)$ )., on pourra introduire les lemmes suivant : forall (A:Set) (R: A -> A-> Prop)  $(x:A)$  (l: list A), sorted R (cons x 1) -> sorted R 1. et forall (A:Set) (R: A -> A-> Prop) (x y :A) (l:list A), sorted R (cons x (cons y l)) -> R x y. Exercice 11. À l'aide de la commande Print comprendre comment sont construits les prédicats True et False.

#### IV - Spécification et certification des programmes en Coq

#### IV.1 - Preuve de programme, un exemple

Cette partie du cours est illustrée par le fichier binaire.v

Nous allons détailler l'exemple des arbres binaires de recherche afin de montrer comment utiliser Coq pour construire des programmes certifiés.

Les arbres binaires de recherche forment une structure de données permettant de représenter les ensembles avec une fonction de recherche efficace.

On considère les arbres binaires de recherche sur les entiers. Ce sont des arbres binaires vérifiant la structure suivante : s'il n'est pas vide, l'arbre possède une racine dont l'étiquette est plus grande que les racines du sous-arbre gauche et plus petite que celles du sous-arbre droit et les deux sous-arbres sont eux mêmes des arbres binaires de recherche.

Pour représenter les arbres binaires de recherche en Coq, on commence par définir le type inductif des arbres binaires :

```
Inductive tree : Set :=
| Empty
| Node : tree -> nat -> tree -> tree.
```
Ensuite, on définit un prédicat inductif vérifiant qu'un arbre binaire est un arbre binaire de recherche.

```
Inductive bst : tree -> Prop :=
| bst_empty : bst Empty
| bst_node : forall x l r, bst l -> bst r ->
                     (forall y, In y 1 -> y < x) ->
                     (forall z, In z r \rightarrow x \le z) \rightarrow bst (Node 1 x r).
```
On veut définir une fonction search x t de recherche qui retourne le booléen true si et seulement si x appartient à l'arbre binaire de recherche t en tirant partie de la structure particulière de l'arbre.

Pour pouvoir énoncer le théorème de correction de l'arbre, il nous faut introduire le prédicat d'appartenance :

```
Inductive In (n:nat) : tree -> Prop :=
| Inleft : forall l \times r, (In n l) \rightarrow In n (Node l \times r)
| Inright : forall l x r, (In n r) -> In n (Node l x r)
| Inroot : forall l r, In n (Node l n r).
```
On peut alors énoncer la spécification de la fonction search

Theorem search\_correct: forall (n:nat) (t:tree), bst  $t \rightarrow$  (search  $n \t = true \leftarrow$  In  $n \t$ ).

Définissons maintenant cette fonction :

```
Fixpoint search (n:nat) (t:tree) :=
match t with
 | Empty => false
 | Node 1 x r => match nat_compare n x with
                      | Lt => search n l
                      | Eq => true
                      | Gt => search n r
                 end
```
end.

Exercice 12. Prouver en Coq le théorème de correction.

Enfin, on peut extraire le programme Caml associé à cette fonction à l'aide de la ligne de commande Coq

Extraction "search.ml" search.

On obtient le code Caml suivant :

```
type bool =
| True
| False
type nat =
| O
| S of nat
type comparison =
| Eq
| Lt
| Gt
(** val nat_compare : nat -> nat -> comparison **)
let rec nat_compare n m =
 match n with
  | 0 - \rangle(match m with
     | O -> Eq
     | S n0 -> Lt)
  | S n' ->
    (match m with
     | O -> Gt
     | S m' -> nat_compare n' m')
type tree =
| Empty
| Node of tree * nat * tree
(** val search : nat -> tree -> bool **)
let rec search n = function
| Empty -> False
| Node (l, x, r) ->
  (match nat_compare n x with
   | Eq -> True
   | Lt -> search n l
   | Gt -> search n r)
```
#### IV.2 - Spécifier les fonctions partielles

Cette partie du cours est illustrée par les fichiers facto.v et pred.v

Représenter un programme par un terme en Coq est parfois difficile, parfois même impossible. En effet, tous les termes doivent définir des calculs qui terminent.

Exemple 12.

Le programme factoriel en Caml peut être défini par :

```
let rec fact = function| 0 \rightarrow 1| n \rightarrow n * fact(n-1);
```
Ce programme ne termine pas toujours. En effet, si n 0, alors elle boucle.

Il existe plusieurs solutions pour contourner cette difficulté.

On peut utiliser un prédicat caractérisant la relation entre un argument et le résultat d'un programme. Exemple 13.

On définit le prédicat Pfact n m qui est vrai lorsque le calcule de la factorielle de n termine et

```
vaut m :
Require Import ZArith.
Open Scope Z_scope.
Inductive Pfact : Z \rightarrow Z \rightarrow Prop :=
  | Pfact_0 : Pfact 0 1
  | Pfact_h : forall n v : Z, n \langle > 0%Z -> Pfact (n-1) v -> Pfact n (n*v).
```
Exercice 13. Montrer que le domaine de définition de la factorielle est l'ensemble des entiers positifs, c'està-dire la proposition : forall n v : Z, Pfact n v -> 0  $\le$  n. Il est possible de prouver le contraire en utilisant les ordres bien fondés.

On peut utiliser le type option.

```
Inductive option (A : Type) : Type :=
   Some : A -> option A
  | None : option A
```
#### Exemple 14.

On peut définir une fonction partielle représentant le prédecesseur :

```
Definition pred (n:nat) : option nat :=
  match n with
      0 -> None
   |S n -> Some n
  end.
```
#### IV.3 - Spécifier avec les types

Les types permettent de donner des spécifications plus ou moins fortes des programmes. Exemple 15.

Un entier premier et plus grand que 5 est de type nat

Une fonction de tri sur les entiers peut être typée par : nat -> nat

La fonction prédecesseur peut être typée par : nat -> option nat

Les spécifications de l'exemple précédent n'apportent pas beaucoup d'information sur le résultat si ce n'est qu'il est bien défini.

Afin de définir des spécifications plus précises, on introduit des nouveaux types.

Exemple 16.

En Coq, le type  ${p:nat}$  | 5<p  $\wedge$  is\_prime p} est le sous-ensemble des entiers qui vérifient les deux propositions « être plus grand que 5 » et « être premier ».

#### Exercice 14.

1. Quel serait le type de la fonction de tri sur les entiers ?

2. Quel serait le type pour la division euclidienne ?

Le constructeur de type  $\{x:A \mid P \ x\}$  se rapproche de l'existentiel : un programme de ce type c'est-à-dire cette spécification devra fournir un témoin de l'existence de x:a et un certificat (une preuve) de P x.

```
coq_inductive.v
```

```
Require Import Arith List.
(* 1 Basic usage of inductive types. *)Print bool.
(* case definition *)Check andb .
Definition andb' (b1 : b00) (b2 : b00) : bool :=
  match b1 with
    | true \Rightarrow b2
     | false \Rightarrow false
  end .
Print andb'.
(* inductive principle *)Check bool_rect.
Print bool_rect.
Definition bool r (P: bool >Type) (f 0: P true) (f 1: P false) (b: bool): P b :=
  match b with
    | true \Rightarrow f 0
     | false \Rightarrow f_1
  end .
Print bool r.
(* elim/induction : direct use of inductive principle *)Lemma no_other_bool :
 for all b, b = true \setminus b = false.
Proof.
  destruct b.
  left. reflexivity.
  right; reflexivity.
Qed .
Print no other bool.
(* case : simple pattern matching *)Lemma no_other_bool' : for all b, b = true \setminus b = false.
Proof.
  intro b.
  case b.
  left; reflexivity.
  right; reflexivity.
Qed .
Print no other bool'.
Lemma case danger : for all b, b = true > b = true.
Proof.
  intros.
  (*case b.*) (*Does not work ... for that use destructiveassumption .
Qed .
```

```
Print option.
Lemma inverse_option :
  for all A: Set, for all a b:A,
  Some a = Some b > a = b.
Proof.
  intros.
  (* injection H. *)(* how it works : *)
  set (phi := fun o \Rightarrowmatch o with
       | Some x \Rightarrow x| None \Rightarrow a
    end ) .
  change (phi (Some a) = phi (Some b)).
  rewrite H.
  r e f l e x i v i t y.
Qed .
(* NB: This kind of result is only true with inductive objects :
        in general we don't have f x = f y \implies x = y. *)
(* NB: But the reverse fact is general : x = y > f x = f y.
   See rewrite \dots *)
(* la tactique discriminate *)Inductive day:= lun | mar | mer | jeu | ven | sam | dim.
Lemma dd : \ln \phi mar.
Proof.
(* discriminate. *)intuition.
  change ( ( fun d: day \Rightarrow match d with |\text{lm} \Rightarrow True |\Rightarrow False end ) mar ).
  \texttt{rewrite} \; < \; \texttt{H. trivial.}Qed .
(* 2 Really recursive Types *)
Print nat.
Check nat rect.
Print nat rect.
Fixpoint rec (P : nat > Type) (p 0 : P 0) (p 1 : for all n, P n > P (S n)) (n: nat) : P n
  match n with
     |0 \implies p|0| S n 0 \Rightarrow p_1 n 0 (rec P p_0 p_1 n_0)
  end .
Print rec.
(*\ast In fact, any induction is a use of such induction principle *)Lemma test: for all n, n+0 = n.
induction n.
simpl. reflexivity.
simpl. rewrite IHn. reflexivity.
Qed .
```

```
Print test. (** note: nat_index = nat_rect *)Print nat.
Check nat\_rect.
Require List.
Print list.
Check list\_rect.Check cons.
Print cons.
(* pattern matching definition *)Fixpoint length (X:Type) (l:list X) : nat :=
 match l with
  \vert nil \Rightarrow 0
  | cons h t \Rightarrow S (length X t)
  end .
Print length.
```

```
(** Donnees **)Inductive list (A : Set) : Set :=Nil : list A
| Cons : A > list A > list A.
(** Programmes **)Fixpoint concat (A : Set) (11 12 : list A) {struct 11} : list A :=
 (* fonction recursive definie par cas *)
  match 11 with
    \text{Nil} \implies 12| Cons x t | \Rightarrow Cons A x (concat A t | 12)
  end .
Check concat.
Fixpoint length (A : Set) (1 : list A) {struct 1} : nat :=
 (* fonction recursive definie par cas *)match l with
    \text{Nil} \quad \Rightarrow 0| Cons x t l \Rightarrow 1 + length A t l
  end .
(** Des proprietes **)Lemma Concat_Nil: for all (A : Set) (1 : list A), concat A (Nil A) 1 = 1.
 (* Introduit les hypotheses *)intros A 1.
 (* On calcule *)simpl.
 (* Reflexivite de l'egalite *)
  r e f l e x i v i t y .
Qed .
Lemma Concat_Nil': for all (A : Set) (1 : list A), concat A l (Nil A) = 1.
 (* Introduit les hypotheses *)intros A l.
 (* On raisonne par induction sur la structure de la liste *)
  induction 1.
 (* Premier cas : l = Nil *)
  simpl. auto.
 (* Deuxieme cas : l = a : : l *)
  simpl. rewrite IHl. auto.
Qed .
Lemma Concat Length : for all (A : Set ) (11 12 : list A),
  length A (concat A l1 l2) = length A l1 + length A l2.
 (* Introduit hypotheses *)intros A 11 12.
 (* Induction sur la structure de l1 *)
  induction 11.
 (* Premier cas : 11 = Nil *)
  simpl. auto.
 (* Deuxieme cas : 11 = a::11 *)
  simpl. rewrite IHl1. auto.
Qed .
```
#### lesson\_ind\_predicate.v

```
Require Import Arith Bool List Omega.
(* 1 non recursive predicate *)(* first possibility : just reformulation of a predicate \ldots *)
Definition lex lt orig (p q : nat*nat) : Prop :=
  ( fst p < fst q) \setminus ( fst p = fst q \setminus snd p < snd q).
Inductive lex lt : nat *nat > nat *nat > Prop :=
  | lex_fst : for all a a' b b', a < a' > lex_lt (a, b) (a', b')| lex_snd : for all a b b', b < b' > lex_lt (a, b) (a, b').
Lemma lex\_equiv : for all p q,
 \text{lex\_lt\_orig} p q \lt \gt \text{lex\_lt} p q.
Proof.
 intros (a, b) (a', b').
 s p \mathbf{1} it.
 intro H. destruct H. simpl in H.
 apply lex fst. assumption.
 simpl in H. destruct H. rewrite < H.
 apply lex snd. apply H0.
 intro H. inversion H.
 left. auto.
 right. auto.
Qed .
(* Here, no recursion. Interest:
    more readable:
     * splits the cases
     * allows to speak of sub objects (builds instead of breaking)
     ∗ some e q u a l i t i e s can be av oided ( no a ' above ) ∗ )
Print True.
Print False.
Print or.
Print or ind.
Lemma or sym: for all A B,
A\backslash/B > B\backslash/A.
Proof.
intros
(∗
destruct H.
right; assumption.
left; assumption.
∗)
exact
( match H with
 \vert or introl a \Rightarrow or _intror _ a
 | or intror b \Rightarrow or introl b
end ) .
Qed .
Print and.
Print prod.
```

```
(* The main use of inductive predicate is recursivity: *)
Inductive even : nat > Prop :=
 | even_O : even O
 | even SS : for all n, even n > even (S (S n)).
Lemma even 4 : even 4.
Proof.
apply even SS.
apply even SS.
apply even O.
Qed .
Lemma odd1 : \tilde{ } even 1.
Proof.
intro.
inversion H.
Qed .
Check even ind.
(* Meaning: the smallest set of integers closed under ... *)
(* See for example a Prolog program:
      even (o).even(s(s(N))) : even(N).
∗)
(* 3 Could / Should we do otherwise ? *)(* An equivalent predicate without inductive type: *)Fixpoint Even (n : nat): Prop := match n with
 | 0 \Rightarrow True
 | 1 \Rightarrow False
 | S (S n ) \Rightarrow Even n
end .
(* Interest here: you can simplify automatically a concrete problem *)
Lemma Even_100 : Even 100.
 sim pl .
 exact I.
Qed .
Lemma Odd1 : \tilde{ } Even 1.
Proof.
 simpl.
 intro.
 auto .
Qed .
Print Even 100.
Print even 4.
Hint Constructors even.
Lemma even 100 : even 100.
 auto 51.
Qed .
Print even 100.
```

```
(* But the computability is not necessary implied by a Fixpoint.*)Fixpoint Even' (n : nat) : Prop := match n with
 \vert 0 \Rightarrow True
 | S n \Rightarrow ~Even'n
end .
Lemma Even'6 : Even' 6.
 simpl .
 intuition.
Qed .
Print Even' 6.
(* For ensuring computability , you should rather use bool . * )
Fixpoint even_bool (n : nat) : bool := match n with
| 0 \Rightarrow true
 | S n \Rightarrow negb (even bool n)
end .
Lemma even\_bool\_100 : even\_bool 100 = true.
 simpl .
 reflexivity.
Qed .
(* 4 Inductive predicate & induction principle : *)
Print even .
Check even ind.
Print even ind.
Lemma even_double :
 for all n, even n > exists m, m+m=n.
Proof .
intros n H.
induction H.
exists 0; reflexivity.
destruct IHeven as [m HT].
exists (S \ m). omega.
Qed .
(* one more tactic of interest : inversion. *)
Lemma one not even : \sim ( even 1).
Proof .
  unfold not .
  intro.
  inversion H.
Qed .
```